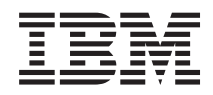

# IBM Systems - iSeries Выключение сервера с помощью программы управления питанием

*Версия 5, выпуск 4*

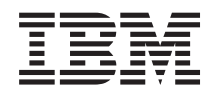

# IBM Systems - iSeries Выключение сервера с помощью программы управления питанием

*Версия 5, выпуск 4*

#### **Примечание**

Перед началом работы с этой информацией и с описанным в ней продуктом обязательно ознакомьтесь со сведениями, приведенными в разделе ["Примечания",](#page-24-0) на стр. 19.

#### **Девятое издание (февраль 2006 года)**

Данное издание предназначено для пользователей операционной системы IBM IBM i5/OS (код продукта 5722-SS1) версии 5, выпуска 4, модификации 0, если в новых изданиях не сказано обратное. Данная версия работает не на всех моделях систем с сокращенным набором команд (RISC) и не работает на моделях с полным набором команд (CISC).

**© Copyright International Business Machines Corporation 1998, 2006. Все права защищены.**

# **Содержание**

### **Управление [завершением](#page-6-0) работы сервера с помощью [программы](#page-6-0)**

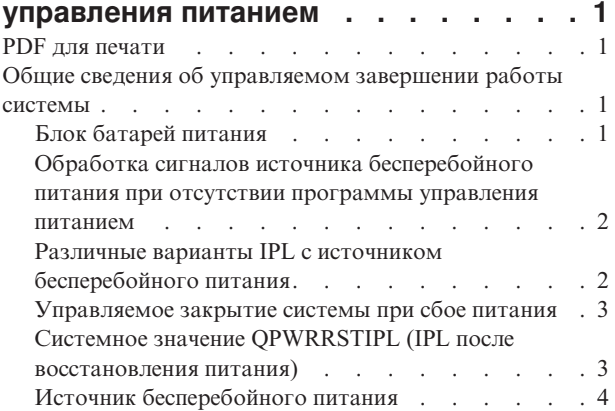

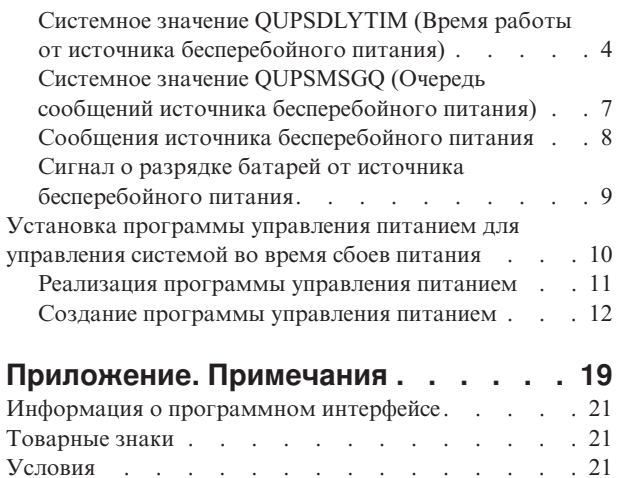

## <span id="page-6-0"></span>**Управление завершением работы сервера с помощью программы управления питанием**

Программа управления питанием может свести к минимуму простой системы при сбоях питания от сети.

Для продолжения работы системы в случае временного отключения питания система должна работать совместно с устройствами защиты питания (например, с источником бесперебойного питания). Это позволяет предотвратить аварийное завершение работы системы. Механизмы управляемого завершения работы позволяют отключить систему с минимальными потерями.

При создании программы управления питанием на CL вы можете взять приведенные примеры за основу и изменить их в соответствии с конкретными требованиями.

**Примечание:** Используя приведенные примеры программ, вы обязуетесь соблюдать требования, изложенные в разделе [Юридическая](#page-23-0) информация о примерах кода.

### **PDF для печати**

Печать версии этого раздела в формате PDF.

Для просмотра или загрузки этого документа в формате PDF выберите ссылку [Завершение](rzahr.pdf) работы сервера с помощью [программы](rzahr.pdf) управления питанием (примерно 138 Кб).

### **Сохранение файлов PDF**

Для того чтобы сохранить документ PDF на рабочей станции для последующего просмотра и печати, выполните следующие действия:

- 1. Щелкните правой кнопкой на документе PDF в окне браузера (щелкните правой кнопкой на приведенной выше ссылке).
- 2. Выберите опцию сохранения файла PDF. |
	- 3. Выберите каталог, в котором следует сохранить файл PDF.
	- 4. Нажмите кнопку **Сохранить**.

### **Загрузка Acrobat Reader**

- Для просмотра и печати файлов PDF необходима программа Acrobat Reader. Копию этой программы можно |
- загрузить с [Web-сайта](http://www.adobe.com/products/acrobat/readstep.html) Adobe (www.adobe.com/products/acrobat/readstep.html) . |

## **Общие сведения об управляемом завершении работы системы**

Перед тем, как начать использовать программу управления питанием, рекомендуется ознакомиться с соответствующими принципами работы системы.

## **Блок батарей питания**

*Блок батарей питания (BBU)* - это источник резервного питания для пользователей, у которых источники бесперебойного питания отсутствуют или неисправны.

BBU обеспечивает работу системы в течение 30 секунд. Если основное питание не будет восстановлено за этот срок, произойдет немедленное управляемое закрытие системы.

<span id="page-7-0"></span>Системы 620, 640, 650, 720, 730, 740, 830, SB1, SB2 и SB3 оснащены блоком батарей питания.

## **Обработка сигналов источника бесперебойного питания при отсутствии программы управления питанием**

В этом разделе приведены сведения, полезные в ситуации, когда вы не используете программу управления питанием.

Вы можете отказаться от применения программы управления питанием, установив для QUPSMSGQ значение по умолчанию, равное QSYSOPR. В этом случае система будет отправлять все сообщения, относящиеся к подаче питания, в очередь QSYSOPR. Кроме того, параметру QUPSDLYTIM необходимо присвоить значение, отличное от \*NOMAX.

Обычно нет необходимости обеспечивать бесперебойное питание для рабочих станций. При сбое питания от сети задания рабочих станций завершаются аварийно, но система продолжает функционировать. Если питание в сети восстановится за время работы системы от источника бесперебойного питания, задания рабочих станций можно будет запустить повторно.

Если срабатывает таймер QUPSDLYTIM или поступает сигнал о разрядке батарей, система сохраняет содержимое оперативной памяти и отключается. Значение QUPSDLYTIM следует выбирать в зависимости от применяемого источника бесперебойного питания и размера системы.

При выключении системы, работающей от источника бесперебойного питания, значение QPWRRSTIPL определяет, будет ли при восстановлении питания от сети выполнена IPL. По умолчанию IPL не выполняется.

#### **Понятия, связанные с данным**

"Установка [программы](#page-15-0) управления питанием для управления системой во время сбоев питания" на стр. [10](#page-15-0)

Программная поддержка для встроенных батарей и источника бесперебойного питания практически совпадает.

"Системное значение QUPSMSGQ (Очередь сообщений источника [бесперебойного](#page-12-0) питания)" на стр. 7 Системное значение Очередь сообщений источника бесперебойного питания (QUPSMSGQ) определяет, в какие очереди сообщений будут отправляться сообщения, относящиеся к подаче питания.

"Системное значение QUPSDLYTIM (Время работы от источника [бесперебойного](#page-9-0) питания)" на стр. 4 Системное значение QUPSDLYTIM задает продолжительность задержки таймера источника бесперебойного питания.

"Системное значение QPWRRSTIPL (IPL после [восстановления](#page-8-0) питания)" на стр. 3

Это значение определяет, какие действия будут выполнены после отключения (в результате сбоя питания) и последующего восстановления системы.

## **Различные варианты IPL с источником бесперебойного питания**

При выполнении IPL Лицензионный внутренний код проверяет различные внутренние флаги с целью выяснить, правильно ли было выполнено предыдущее закрытие системы.

Сервер считается выключенным правильно только при успешном выполнении команды Выключить систему (PWRDWNSYS). Во всех остальных случаях программа i5/OS считает следующую IPL аварийной. Лицензионный внутренний код считает IPL обычной, если система сохранила содержимое оперативной памяти и успешно завершила процедуру отключения питания. Если питание было отключено неправильно, то во время следующей IPL Лицензионный внутренний код запускает различные функции восстановления.

При аварийной IPL программа i5/OS выполняет также дополнительные функции восстановления. При контролируемой IPL вы можете управлять некоторыми из этих функций. При неконтролируемой IPL, выполняемой в соответствии с системным значением IPL при восстановлении питания (QPWRRSTIPL), и при запланированной IPL система всегда использует текущие значения параметров.

<span id="page-8-0"></span>Если команда Выключить систему (PWRDWNSYS) запущена при питании системы от блока батарей питания (BBU) или источника бесперебойного питания (UPS), запись протоколов задания откладывается до следующей IPL. При этом система обрабатывает команду Выключить систему таким образом, чтобы минимизировать время работы. IPL невозможно выполнить, пока система работает от блока батарей питания.

IPL может быть выполнена в системе при отсутствии питания от сети, если система подключена к источнику бесперебойного питания. Это не относится к запланированной или удаленной IPL. При сбое питания от сети допустима только IPL, выполняемая вручную.

#### **Понятия, связанные с данным**

"Системное значение QPWRRSTIPL (IPL после восстановления питания)"

Это значение определяет, какие действия будут выполнены после отключения (в результате сбоя питания) и последующего восстановления системы.

#### **Ссылки, связанные с данной**

"Сообщения источника [бесперебойного](#page-13-0) питания" на стр. 8 В этом разделе описаны сообщения об ошибках, относящиеся к источнику бесперебойного питания.

### **Управляемое закрытие системы при сбое питания**

Механизм управляемого закрытия системы при сбое питания позволяет отключить систему в контролируемом режиме при исчезновении напряжения в сети. Этот механизм действует только в случаях, когда сервер подключен к источнику бесперебойного питания.

Если питание от сети не восстанавливается в течение интервала, указанного в системном значении QUPSDLYTIM, то Лицензионный внутренний код (LIC) завершает все задания на границе очередной инструкции. Обычно задание или находится на границе инструкции, или достигает ее через короткое время. Однако некоторые инструкции, например, те, что создают пути доступа или программы, выполняются достаточно долго и могут не завершиться за отведенное время. По истечении некоторого фиксированного внутреннего времени, отведенного на достижение границы инструкции, измененные страницы оперативной памяти записываются во вспомогательную память, система закрывается аварийно и отключается.

Если управляемое закрытие системы при сбое питания завершится успешно, то LIC (но не операционная система) будет выполнять следующую IPL как обычную. Если мощности источника бесперебойного питания будет недостаточно для поддержания работы системы до момента завершения управляемого закрытия, то следующая IPL будет выполняться как аварийная.

#### **Понятия, связанные с данным**

"Источник [бесперебойного](#page-9-0) питания" на стр. 4

Источник бесперебойного питания - это источник переменного тока, включающийся при сбое питания от сети. Максимальная продолжительность работы от источника бесперебойного питания ограничена.

"Системное значение QUPSDLYTIM (Время работы от источника [бесперебойного](#page-9-0) питания)" на стр. 4 Системное значение QUPSDLYTIM задает продолжительность задержки таймера источника бесперебойного питания.

## **Системное значение QPWRRSTIPL (IPL после восстановления питания)**

Это значение определяет, какие действия будут выполнены после отключения (в результате сбоя питания) и последующего восстановления системы.

По умолчанию установлено значение 0 (Не разрешено), т.е. после восстановления питания от сети IPL не выполняется.

Оставить значение по умолчанию рекомендуется в следующих случаях:

• Вы предпочитаете запускать систему вручную.

<span id="page-9-0"></span>• Установлена программа управления питанием, которая определяет, достаточен ли заряд батарей для выполнения IPL.

#### **Понятия, связанные с данным**

"Обработка сигналов источника [бесперебойного](#page-7-0) питания при отсутствии программы управления [питанием"](#page-7-0) на стр. 2

В этом разделе приведены сведения, полезные в ситуации, когда вы не используете программу управления питанием.

"Различные варианты IPL с источником [бесперебойного](#page-7-0) питания" на стр. 2

При выполнении IPL Лицензионный внутренний код проверяет различные внутренние флаги с целью выяснить, правильно ли было выполнено предыдущее закрытие системы.

## **Источник бесперебойного питания**

Источник бесперебойного питания - это источник переменного тока, включающийся при сбое питания от сети. Максимальная продолжительность работы от источника бесперебойного питания ограничена.

UPS обеспечивает работу системы и всех связанных с ней контроллеров дисковых и устройств при сбое питания от сети. Время работы системы от UPS должно быть примерно равно продолжительности управляемого закрытия системы при сбое питания.

Работа UPS определяется тремя перечисленными ниже системными значениями. Они задают действия системы в ответ на изменение сигналов о состоянии подачи питания в случае, когда UPS подключен.

- [QUPSMSGO](#page-12-0)
- QUPSDLYTIM
- [QPWRRSTIPL](#page-8-0)

#### **Понятия, связанные с данным**

["Управляемое](#page-8-0) закрытие системы при сбое питания" на стр. 3

Механизм управляемого закрытия системы при сбое питания позволяет отключить систему в контролируемом режиме при исчезновении напряжения в сети. Этот механизм действует только в случаях, когда сервер подключен к источнику бесперебойного питания.

"Системное значение QUPSDLYTIM (Время работы от источника бесперебойного питания)" Системное значение QUPSDLYTIM задает продолжительность задержки таймера источника бесперебойного питания.

"Сигнал о разрядке батарей от источника [бесперебойного](#page-14-0) питания" на стр. 9 Когда заряд батарей в системе опускается ниже определенного уровня, UPS выдает сигнал о разрядке батарей.

## **Системное значение QUPSDLYTIM (Время работы от источника бесперебойного питания)**

Системное значение QUPSDLYTIM задает продолжительность задержки таймера источника бесперебойного питания.

Это интервал, по истечении которого система сохраняет содержимое оперативной памяти и отключается. Если питание от сети восстанавливается до указанного времени, система сбрасывает таймер. Если время задержки истекает, система начинает сохранять содержимое оперативной памяти и выполняет управляемое закрытие.

Возможны три варианта системного значения QUPSDLYTIM:

- \*BASIC или \*CALC
- Числовое значение
- \*NOMAX

При этом устанавливаются следующие значения времени ожидания:

- Неограниченное, если значение QUPSDLYTIM равно \*NOMAX и установлена программа управления питанием.
- Фиксированное внутреннее значение, если QUPSDLYTIM равно \*BASIC или \*CALC.
- Альтернативное числовое значение, указанное в QUPSDLYTIM. Это может быть положительное число, задающее интервал в секундах, или нуль, означающий отсутствие задержки.

При изменении значения параметра QUPSDLYTIM на \*NOMAX должны быть выполнены указанные ниже условия, в противном случае, система немедленно начнет процесс отключения питания:

- Очередь сообщений, указанная в системном значении OUPSMSGO должна существовать.
- Если указана очередь сообщений рабочей станции (или QSYSOPR), она должна находиться в режиме **BREAK или NOTIFY.**
- Если указана другая очередь сообщений, она должна быть выделена заданию.

На рисунке показаны эти варианты и соответствующие действия.

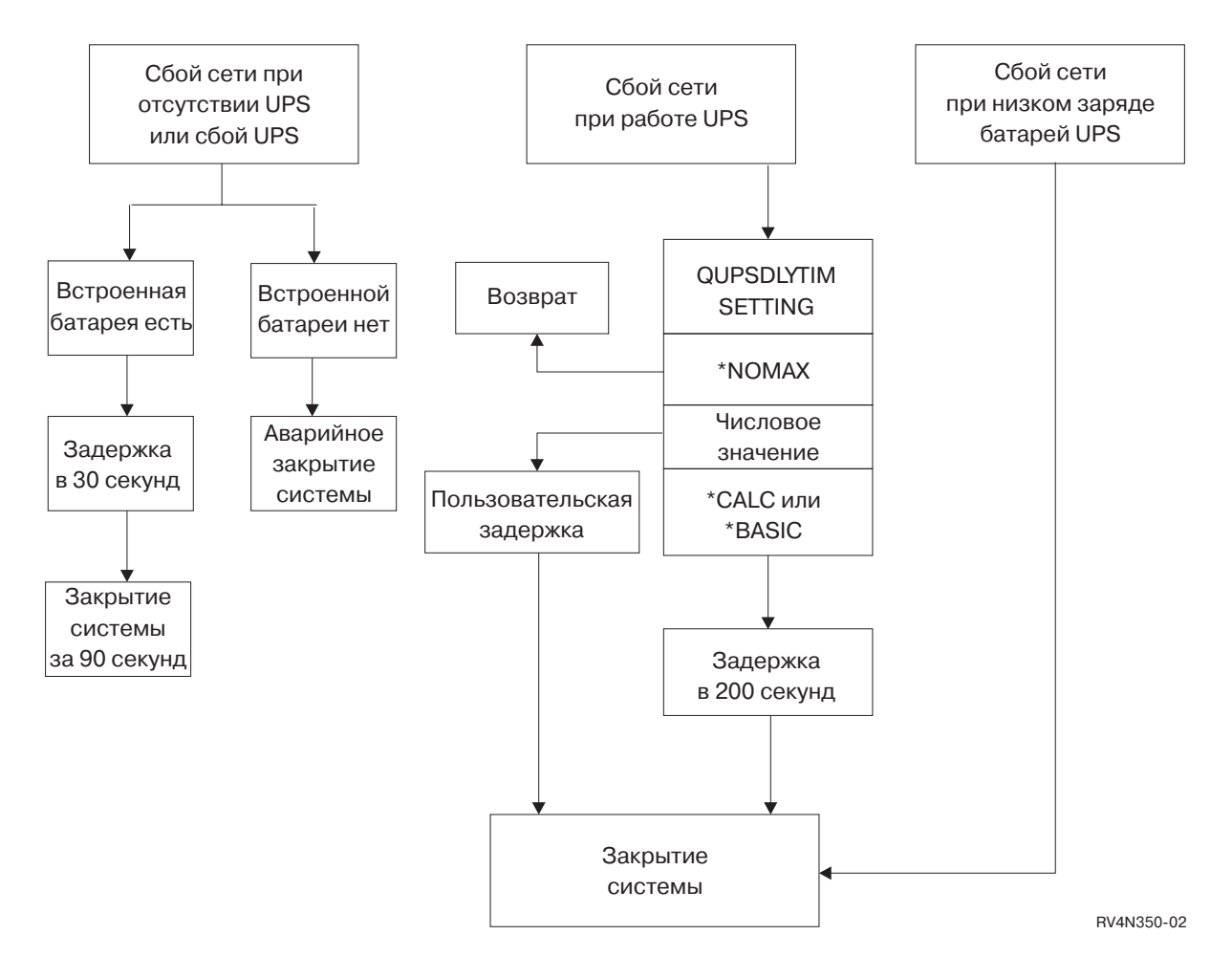

Рисунок 1. Значения QUPSDLYTIM и соответствующие действия

Значение QUPSDLYTIM по умолчанию равно \*CALC. Однако, оставив значение QUPSDLYTIM равным \*CALC, вы можете свести на нет все преимущества от установки источника бесперебойного питания. Начиная с выпуска операционной системы V3R6 значения \*BASIC и \*CALC эквивалентны.

Если значение QUPSDLYTIM равно \*BASIC или \*CALC, то через фиксированный интервал (200 секунд) будет выполнено управляемое закрытие системы. При наличии UPS можно указать число.

### **Определение значения QUPSDLYTIM**

Для определения значения QUPSDLYTIM необходимо знать следующее:

- v Время работы вашего источника бесперебойного питания при заданной нагрузке (номинальное время работы от батарей).
- Время, необходимое вашей системе для сохранения содержимого оперативной памяти и отключения.

Продолжительность работы батарей

Продолжительность работы батарей - это переменная величина. Оцените вашу батарею по следующим параметрам:

- Скачки напряжения питания
- Предварительная разрядка батарей
- Полная зарядка батарей

Фактическая продолжительность работы батарей определяется их емкостью. Но даже если батарея полностью заряжена, ее емкость может быть меньше максимальной. Обычно батарея теряет от 20% до 50% номинальной емкости за 4-5 лет, в зависимости от температуры окружающей среды. Повышение рабочей температуры ускоряет потерю емкости. Фактическая продолжительность работы батарей также зависит от нагрузки. Чем больше устройств обслуживает UPS, тем меньшее время он сможет поддерживать их работу при сбое питания. Когда заряд батарей в системе опускается ниже определенного уровня, источник бесперебойного питания выдает сигнал о разрядке батарей. Этот сигнал запускает процедуру отключения питания.

Продолжительность сохранения содержимого оперативной памяти и отключения системы зависит от ряда причин. Время, необходимое для сохранения содержимого оперативной памяти, зависит от количества изменений, которые еще не были записаны на диск. Кроме того, важную роль играет количество дисков в системе - чем больше дисков, тем быстрее будут сохранены изменения. Продолжительность выключения системы зависит от числа заданий и среднего времени, которое потребуется на их завершение. Обычно задания завершаются сразу после выполнения текущей инструкции, однако обработка некоторых инструкций занимает много времени. Следующая формула позволяет рассчитать максимальное время (в секундах), которое потребуется для закрытия системы в наихудшем случае:

((0,0554\*(объем оперативной памяти в Мб))/(# количество дисков)) + 1,6 = время в минутах

В следующей таблице указано примерное время, требующееся для сохранения содержимого оперативной памяти. Как правило, на закрытие системы требуется существенно меньше времени, чем на сохранения содержимого оперативной памяти.

| Число<br>дисков | 32 M <sub>0</sub> | 64 M <sub>6</sub> | 128 M <sub>6</sub> | 256 M <sub>6</sub> | 512 M <sub>6</sub> | $1 \Gamma_0$ | $2 \Gamma 6$ | $4\Gamma$ <sup>6</sup> | $6\Gamma$ <sup>6</sup> | $16\Gamma$ <sup>6</sup> | $32\ \Gamma$ <sup>6</sup> | $64\,\Gamma$ <sup>6</sup> | $128\ \Gamma$ <sup>6</sup> |
|-----------------|-------------------|-------------------|--------------------|--------------------|--------------------|--------------|--------------|------------------------|------------------------|-------------------------|---------------------------|---------------------------|----------------------------|
| $\overline{2}$  | 2,5               | 3,4               | 5,1                | 8,7                | 15,8               | 30,0         | 58,4         | 115,1                  | 228,7                  |                         |                           |                           |                            |
| $\vert 4 \vert$ | 2,0               | 2,5               | 3,4                | 5,1                | 8,7                | 15,8         | 30,0         | 58,4                   | 115,1                  | 228,7                   |                           |                           |                            |
| 8               | 1,8               | 2,0               | 2,5                | 3,4                | 5,1                | 8,7          | 15,8         | 30,0                   | 58,4                   | 115,1                   | 228,7                     |                           |                            |
| 16              | 1,7               | 1,8               | 2,0                | 2,5                | 3,4                | 5,1          | 8,7          | 15,8                   | 30,0                   | 58,4                    | 115,1                     | 228,7                     |                            |
| 32              | 1,6               | 1,7               | 1,8                | 2,0                | 2,5                | 3,4          | 5,1          | 8,7                    | 15,8                   | 30,0                    | 58,4                      | 115,1                     | 228,7                      |
| 64              |                   | 1,6               | 1,7                | 1,8                | 2,0                | 2,5          | 3,4          | 5,1                    | 8,7                    | 15,8                    | 30,0                      | 58,4                      | 115,1                      |
| 128             |                   |                   | 1,6                | 1,7                | 1,8                | 2,0          | 2,5          | 3,4                    | 5,1                    | 8,7                     | 15,8                      | 30,0                      | 58,4                       |
| 256             |                   |                   |                    | 1,6                | 1,7                | 1,8          | 2,0          | 2,5                    | 3,4                    | 5,1                     | 8,7                       | 15,8                      | 30,0                       |
| 512             |                   |                   |                    |                    | 1,6                | 1,7          | 1,8          | 2,0                    | 2,5                    | 3,4                     | 5,1                       | 8,7                       | 15,8                       |

*Таблица 1. Время (в минутах), необходимое для записи содержимого оперативной памяти на диск*

<span id="page-12-0"></span>*Таблица 1. Время (в минутах), необходимое для записи содержимого оперативной памяти на диск (продолжение)*

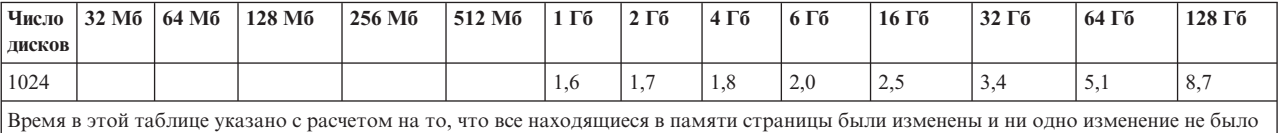

занесено на диск. Чем меньше страниц памяти нужно сохранить, тем линейно меньше на это потребуется времени.

#### **Понятия, связанные с данным**

"Установка [программы](#page-15-0) управления питанием для управления системой во время сбоев питания" на стр. [10](#page-15-0)

Программная поддержка для встроенных батарей и источника бесперебойного питания практически совпадает.

"Обработка сигналов источника [бесперебойного](#page-7-0) питания при отсутствии программы управления [питанием"](#page-7-0) на стр. 2

В этом разделе приведены сведения, полезные в ситуации, когда вы не используете программу управления питанием.

["Управляемое](#page-8-0) закрытие системы при сбое питания" на стр. 3

Механизм управляемого закрытия системы при сбое питания позволяет отключить систему в контролируемом режиме при исчезновении напряжения в сети. Этот механизм действует только в случаях, когда сервер подключен к источнику бесперебойного питания.

"Источник [бесперебойного](#page-9-0) питания" на стр. 4

Источник бесперебойного питания - это источник переменного тока, включающийся при сбое питания от сети. Максимальная продолжительность работы от источника бесперебойного питания ограничена.

"Сигнал о разрядке батарей от источника [бесперебойного](#page-14-0) питания" на стр. 9

Когда заряд батарей в системе опускается ниже определенного уровня, UPS выдает сигнал о разрядке батарей.

## **Системное значение QUPSMSGQ (Очередь сообщений источника бесперебойного питания)**

Системное значение Очередь сообщений источника бесперебойного питания (QUPSMSGQ) определяет, в какие очереди сообщений будут отправляться сообщения, относящиеся к подаче питания.

Независимо от установки данного системного значения, сообщения, относящиеся к подаче питания, передаются также в очередь системного оператора (QSYSOPR). Если вы укажете другую очередь сообщений, то она также будет получать все эти сообщения. Укажите другую очередь сообщений, если выполнено одно из следующих условий:

- Вы хотите, чтобы сообщения, относящиеся к подаче питания, поступали в другую очередь сообщений (например, в очередь сообщений диспетчера обработки данных)
- Существует программа, которая обрабатывает события, относящиеся к источнику бесперебойного питания

#### **Понятия, связанные с данным**

"Установка [программы](#page-15-0) управления питанием для управления системой во время сбоев питания" на стр. [10](#page-15-0)

Программная поддержка для встроенных батарей и источника бесперебойного питания практически совпадает.

"Обработка сигналов источника [бесперебойного](#page-7-0) питания при отсутствии программы управления [питанием"](#page-7-0) на стр. 2

В этом разделе приведены сведения, полезные в ситуации, когда вы не используете программу управления питанием.

## <span id="page-13-0"></span>**Сообщения источника бесперебойного питания**

В этом разделе описаны сообщения об ошибках, относящиеся к источнику бесперебойного питания.

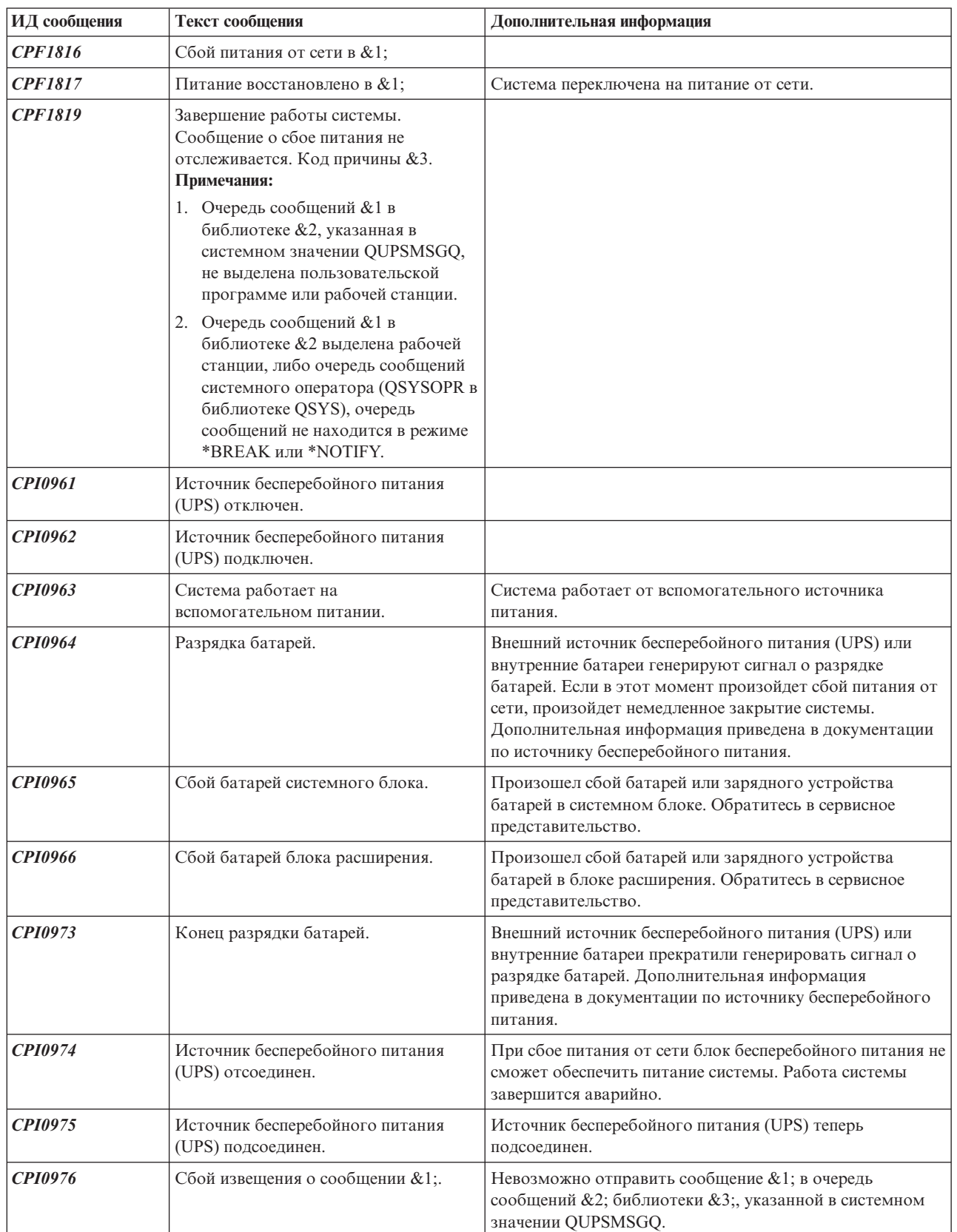

<span id="page-14-0"></span>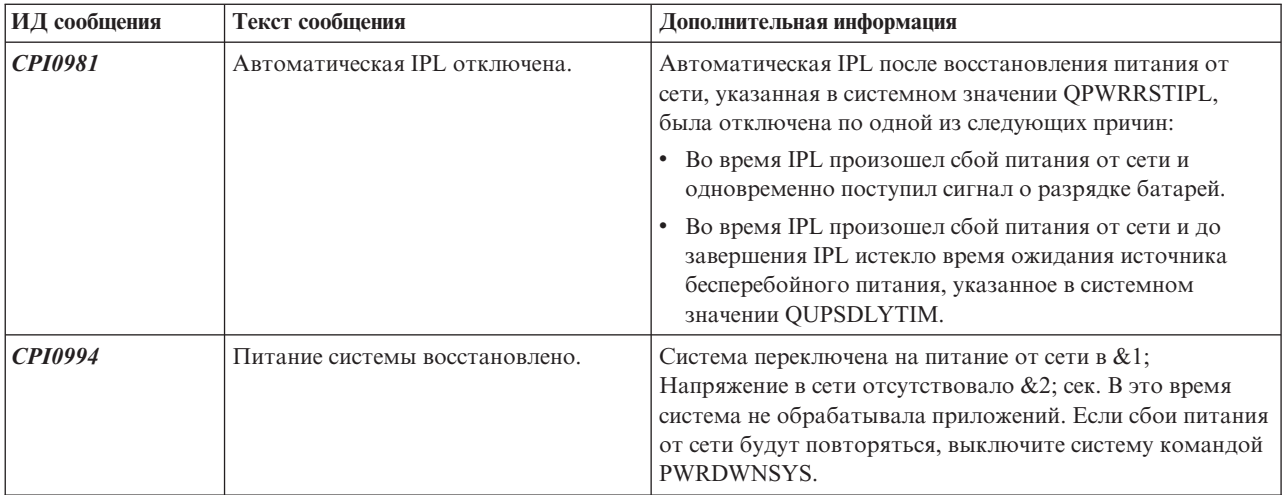

#### Понятия, связанные с данным

"Различные варианты IPL с источником бесперебойного питания" на стр. 2

При выполнении IPL Лицензионный внутренний код проверяет различные внутренние флаги с целью выяснить, правильно ли было выполнено предыдущее закрытие системы.

"Сигнал о разрядке батарей от источника бесперебойного питания"

Когда заряд батарей в системе опускается ниже определенного уровня, UPS выдает сигнал о разрядке батарей.

## Сигнал о разрядке батарей от источника бесперебойного питания

Когда заряд батарей в системе опускается ниже определенного уровня, UPS выдает сигнал о разрядке батарей.

По этому сигналу UPS при выполнении следующих условий запускается процедура закрытия системы:

- Между сервером iSeries и UPS установлено четырехпроводное соединение.
- Поступил сигнал о сбое питания от сети.

Будет немедленно запущена процедура управляемого закрытия системы. Если система работает от сети, а UPS передает сигнал о разрядке батарей, то система продолжает работать и отправляет сообщение СРІО964. Однако в случае прекращения подачи питания от сети система немедленно запускает процедуру завершения работы.

Как правило, сигнал о разрядке батарей подается UPS за две минуты до полного истощения батарей. Некоторые модели UPS позволяют изменять этот параметр. В этом случае вам рекомендуется выбрать такой интервал, за который система успеет выполнить управляемое закрытие по сбою питания. Не следует полагаться на то, что установленного изготовителем UPS времени хватит на правильное закрытие вашей системы. Выясните, какое время необходимо вашей системе на выполнение управляемого закрытия по сбою питания, и укажите соответствующее значение в QUPSDLYTIM, а также отрегулируйте время подачи сигнала о разрядке батарей в UPS (если это возможно).

На рисунке показана временная диаграмма функции QUPSDLYTIM (стрела времени направлена вправо).

<span id="page-15-0"></span>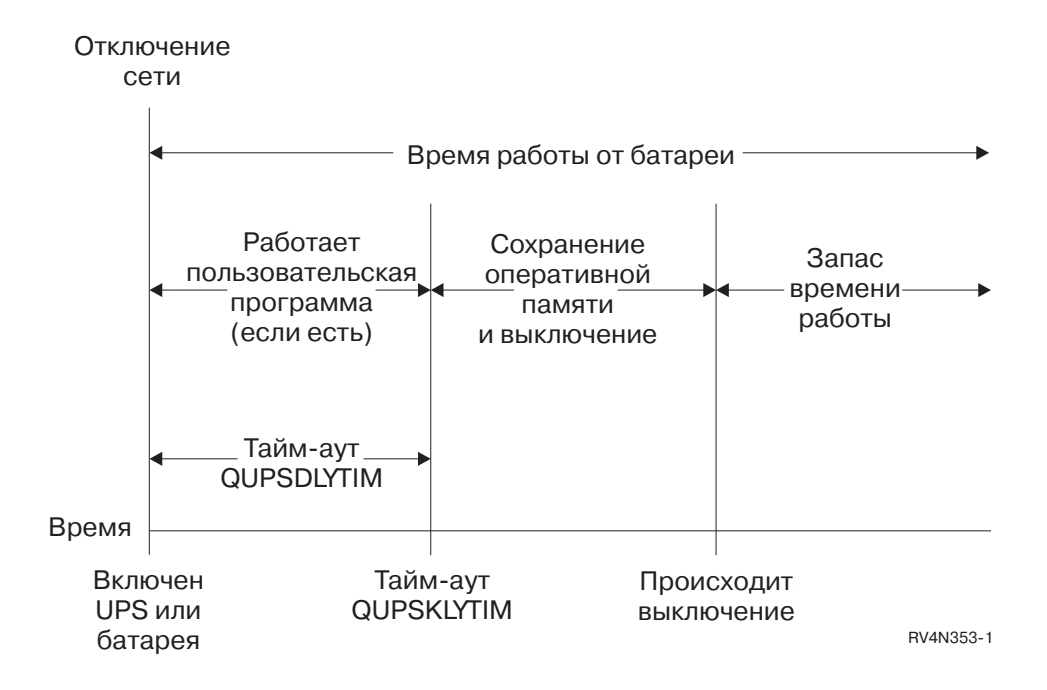

*Рисунок 2. Временная диаграмма функции QUPSDLYTIM*

#### **Понятия, связанные с данным**

"Системное значение QUPSDLYTIM (Время работы от источника [бесперебойного](#page-9-0) питания)" на стр. 4 Системное значение QUPSDLYTIM задает продолжительность задержки таймера источника бесперебойного питания.

"Источник [бесперебойного](#page-9-0) питания" на стр. 4

Источник бесперебойного питания - это источник переменного тока, включающийся при сбое питания от сети. Максимальная продолжительность работы от источника бесперебойного питания ограничена.

Планирование аппаратного и программного обеспечения

#### **Ссылки, связанные с данной**

"Сообщения источника [бесперебойного](#page-13-0) питания" на стр. 8

В этом разделе описаны сообщения об ошибках, относящиеся к источнику бесперебойного питания.

## **Установка программы управления питанием для управления системой во время сбоев питания**

Программная поддержка для встроенных батарей и источника бесперебойного питания практически совпадает.

Некоторые различия в действиях возможны в следующих случаях: при начале работы системы от источника бесперебойного питания и при скачках напряжения. Программа управления питанием может реагировать на эти случаи следующим образом:

- Отправлять соответствующие сообщения пользователям
- Завершать пакетные задания и подсистемы для подготовки к отключению системы
- Динамически изменять системные значения, управляющие источником бесперебойного питания
- Запускать команду PWRDWNSYS для отключения системы

Для подключения программы управления питанием укажите в системном значении QUPSMSGQ имя специально созданной очереди сообщений. Система будет отправлять сообщения как в очередь QSYSOPR, так и в указанную. Укажите в QUPSDLYTIM значение \*NOMAX.

<span id="page-16-0"></span>Программа управления питанием должна быть активной; кроме того, она должна захватить указанную очередь. Если очередь, указанная в QUPSMSGQ, не захвачена программой, то система будет считать, что программа управления питанием отсутствует.

#### Понятия, связанные с данным

"Системное значение QUPSMSGQ (Очередь сообщений источника бесперебойного питания)" на стр. 7 Системное значение Очередь сообщений источника бесперебойного питания (QUPSMSGQ) определяет, в какие очереди сообщений будут отправляться сообщения, относящиеся к подаче питания.

"Системное значение QUPSDLYTIM (Время работы от источника бесперебойного питания)" на стр. 4 Системное значение OUPSDLYTIM задает продолжительность задержки таймера источника бесперебойного питания.

"Обработка сигналов источника бесперебойного питания при отсутствии программы управления питанием" на стр. 2

В этом разделе приведены сведения, полезные в ситуации, когда вы не используете программу управления питанием.

### Реализация программы управления питанием

В этом разделе приведена информация, которая поможет вам воспользоваться программой управления

питанием в системе с подключенным источником бесперебойного питания.

Примечание: В этом примере контролирующей подсистемой является ОСТL.

1. В связи со спецификой программы управления питанием необходимо изолировать применяемые этой программой объекты в отдельной библиотеке и защитить их от других пользователей. Для этого введите следующую команду:

CRTLIB LIB(UPSLIB) AUT(\*EXCLUDE) CRTAUT(\*EXCLUDE)

2. Программе управления питанием необходим исключительный доступ к очереди сообщений. Поэтому вы должны создать для нее отдельную очередь сообщений и также защитить ее от других пользователей и общих процессов системы:

CRTMSGQ MSGQ(UPSLIB/UPSMSGQ) AUT(\*EXCLUDE)

- 3. Создайте программу управления питанием на языке CL и запретите другим пользователям доступ к ней: CRTCLPGM PGM(UPSLIB/UPSPGM) AUT(\*EXCLUDE)
- 4. Создайте для этой программы описание задания, которое будет загружаться автоматически при запуске управляющей подсистемы:

```
CRTJOBD JOBD(UPSLIB/UPSJOBD) JOBQ(QSYS/QCTL2)
         JOBPTY(1) RQSDTA('CALL UPSLIB/UPSPGM')
AUT(*EXCLUDE) USER(xxxxx)
```
Примечание: Вместо ххххх укажите пользовательский профайл - это необходимо для того, чтобы описание задания можно было загружать автоматически.

5. Создайте описание альтернативной управляющей подсистемы, скопировав описание текущей управляющей подсистемы: CRTDUPOBJ OBJ(QCTL) FROMLIB(QSYS)

OBJTYPE(\*SBSD) TOLIB(QSYS) NEWOBJ(QCTL2)

- 6. Измените программу запуска таким образом, чтобы запускались все подсистемы. Помимо этого, нужно добавить в программу запуска команду проверки системного значения QCTLBSD (отлично ли оно от OCTL2). Имя и библиотека программы запуска хранятся в системном значении OSTRUPPGM. Эти изменения нужны для того, чтобы программа запуска проверяла значение QCTL2 для библиотек QSYS и OGPL, а также запускала остальные подсистемы.
- 7. Добавьте запись задания автозапуска в описание альтернативной управляющей подсистемы: ADDAJE SBSD(OSYS/OCTL2) JOB(OSYS/OCTL2) JOBD(UPSLIB/UPSJOBD)
- 8. Измените следующее системное значение, сделав альтернативную управляющую подсистему текущей: CHGSYSVAL SYSVAL(QCTLSBSD) VALUE('QCTL2')
- <span id="page-17-0"></span>9. Измените следующие системные значения, разрешив применение программы в случае сбоя питания: CHGSYSVAL SYSVAL(QUPSMSGQ) VALUE('UPSMSGQ UPSLIB') CHGSYSVAL SYSVAL(QUPSDLYTIM) VALUE(\*NOMAX)
- 10. Выполните IPL, чтобы описание новой управляющей подсистемы вступило в силу: PWRDWNSYS OPTION(\*IMMED) RESTART(\*YES)

#### Задачи, связанные с данной

"Пример: Программа управления питанием на языке CL" на стр. 14 Программа, приведенная в этом примере, предназначена для работы с источником бесперебойного питания в системе.

### Создание программы управления питанием

Программа управления питанием должна загружаться при каждой IPL и постоянно оставаться активной. Ее следует учитывать при распределении ресурсов между подсистемами.

Для обработки сообщений от источника бесперебойного питания применяется очередь сообщений, указанная в QUPSMSGQ. Обычно программа управления питанием захватывает эту очередь командой ALCOBJ OBJ(xxx/yyy \*MSGQ \*EXCL)

Сообщения о критической ситуации, которые следует обрабатывать, следующие:

- CPF1816: Сбой питания от сети в &1; (это сообщение относится к батареям и основному источнику питания)
- **CPF1817: Питание восстановлено в &1;** (это сообщение относится к батареям и основному источнику питания)
- СРІ0994: Питание системы восстановлено (это сообщение относится к вспомогательному источнику бесперебойного питания)
- СРІ0963: Система на вспомогательном питании (это сообщение выдается при сбое питания системы во время IPL)

Остальные сообщения можно игнорировать.

Ваша программа может пропускать кратковременные сбои питания, никак не реагируя на них. Например, вы можете вставить в вашу программу флаг, устанавливаемый при поступлении сообщения CPF1816. После установки флага программа может выполнить команду RCVMSG с параметром WAIT(10) для запуска 10-секундного тайм-аута. Если до истечения тайм-аута поступит сообщение СРГ1817, то программа сбросит флаг и не предпримет больше никаких действий.

Если питание не восстанавливается в течение длительного периода времени, программа должна начать подготовку к отключению системы. Например, если некоторые удаленные рабочие станции по-прежнему активны, можно отправить им сообщение с просьбой срочно завершить работу. Можно воспользоваться командой ENDSBS OPTION(\*CNTRLD), чтобы запретить новым рабочим станциям входить в систему и запускать новые пакетные задания. Уже выполняемые пакетные задания можно завершить командой ENDJOB OPTION(\*CNTRLD)

Эта команда устанавливает индикатор завершения задания. Некоторые языки программирования высокого уровня и управляющий язык (CL) позволяют проверить наличие такого индикатора в программе. Если программа не заканчивает работу сама, то по умолчанию задание завершается через 30 секунд.

В программе можно установить еще один таймер - RCVMSG WAIT(120). Если питание от сети сети не восстановится за это время, будет выполнена команда PWRDWNSYS OPTION(\*IMMED). Продолжительность задержки следует выбирать в соответствии с временем работы системы от батарей и временем, необходимым для отключения системы.

Если в системном значении QUPSMSGQ вы укажете очередь сообщений, а в параметре QUPSDLYTIM значение \*NOMAX, то должны быть выполнены следующие условия:

- Указанная очередь сообщений должна быть захвачена программой при поступлении сообщения СРГ1816.
- Если вы указали очередь сообщений рабочей станции, то она должна находится в режиме доставки с уведомлением или с прерыванием.

Если эти требования не выполнены, то система будет считать, что программа управления питанием отсутствует, и завершит работу.

Примечание: Если система была переведена в состояние с ограничениями (например, командой ENDSBS \*ALL), то программа управления питанием станет неактивной. Поэтому необходимо предусмотреть альтернативную процедуру на случай, если сбой питания произойдет, когда система находится в состоянии с ограничениями.

Например, программа управления питанием становится неактивной при выполнении команд SAVSYS (Сохранить систему) и RCLSTG (Восстановить память) в связи с завершением работы всех подсистем. Только одно задание рабочей станции останется активным. Возможны следующие способы решения проблемы:

- 1. После того, как работа всех подсистем будет завершена, из командной строки измените режим очереди сообщений, указанный в системном значении QUPSMSGQ, на \*BREAK. В этом случае все сообщения источника бесперебойного питания будут прерывать работу пользователя этой рабочей станции, и пользователь будет самостоятельно решать, какие действия следует выполнить при сбое питания.
- 2. Установите для QUPSDLYTIM значение, отличное от \*NOMAX (например, время, в течение которого источник бесперебойного питания будет поддерживать работу системы). Это предотвратит немедленное отключение системы. Однако учтите, что если сбой продлится дольше указанного значения, то отключение системы все равно произойдет.
- 3. Измените конфигурацию программы управления питанием, сделав ее программой обработки прерывающих сообщений - тогда она сможет работать, даже когда система находится в состоянии с ограничениями. Например, создайте второй вариант программы, который не будет захватывать очередь сообщений, указанную в QUPSMSGQ. (Иными словами, не используйте во втором варианте программы команду ALCOBJ). Для того чтобы эта программа работала в режиме с ограничениями, перед запуском специальной функции (такой как SAVSYS) введите команду:

CHGMSGQ MSGQ(LIB/MSGQ) DLVRY(\*BREAK) PGM(LIB/PGM)

где (LIB/MSGQ) - имя очереди сообщений, указанной в системном значении QUPSMSGQ, а (PGM/LIB) имя модифицированного варианта программы управления питанием. Теперь, в случае сбоя питания, сообщение о сбое будет обрабатываться созданной вами программой, даже если выполняются такие функции, как SAVSYS. Для деактивации программы обработки прерывающих сообщений достаточно выйти из системы или ввести команду:

CHGMSGQ MSGQ(LIB/MSGQ) DLVRY(\*HOLD) PGM(\*DSPMSG)

После деактивации программы обработки прерывающих сообщений необходимо немедленно запустить подсистемы и обычную программу управления питанием.

Фирма IBM предоставляет вам неисключительное право на использование всех примеров программного кода, на основе которых вы можете создавать собственные программы.

| ЗА ИСКЛЮЧЕНИЕМ УСТАНОВЛЕННЫХ ЗАКОНОМ ГАРАНТИЙ, ОТКАЗ ОТ КОТОРЫХ

- | НЕВОЗМОЖЕН, ФИРМА IBM И РАЗРАБОТЧИКИ И ПОСТАВЩИКИ ЕЕ ПРОГРАММ НЕ ДАЮТ
- І НИКАКИХ ГАРАНТИЙ И ОБЯЗАТЕЛЬСТВ, НИ ЯВНЫХ, НИ ПОДРАЗУМЕВАЕМЫХ, ВКЛЮЧАЯ,

| НО НЕ ОГРАНИЧИВАЯСЬ ЭТИМ, ПОДРАЗУМЕВАЕМЫЕ ГАРАНТИИ И ОБЯЗАТЕЛЬСТВА

І — ОТНОСИТЕЛЬНО КОММЕРЧЕСКОЙ ЦЕННОСТИ, ПРИГОДНОСТИ ДЛЯ КАКОЙ-ЛИБО

І КОНКРЕТНОЙ ЦЕЛИ И СОБЛЮДЕНИЯ АВТОРСКИХ ПРАВ, ПО ОТНОШЕНИЮ К ПРОГРАММАМ

І И ТЕХНИЧЕСКОЙ ПОДДЕРЖКЕ, ЕСЛИ ТАКОВЫЕ ПРЕДОСТАВЛЯЮТСЯ.

<span id="page-19-0"></span> $\,$ НИ ПРИ КАКИХ ОБСТОЯТЕЛЬСТВАХ ФИРМА IBM И РАЗРАБОТЧИКИ И ПОСТАВЩИКИ ЕЕ

ПРОГРАММ НЕ НЕСУТ ОТВЕТСТВЕННОСТЬ НИ ЗА КАКОЕ ИЗ СЛЕДУЮЩИХ СОБЫТИЙ, ДАЖЕ |

- ЕСЛИ ОНИ БЫЛИ ЗАРАНЕЕ ИНФОРМИРОВАНЫ О ВОЗМОЖНОСТИ НАСТУПЛЕНИЯ ЭТИХ | СОБЫТИЙ: |
- 1. ПОТЕРЯ ИЛИ ПОВРЕЖДЕНИЕ ДАННЫХ; |
- 2. НЕПОСРЕДСТВЕННЫЕ, СПЕЦИАЛЬНЫЕ, СЛУЧАЙНЫЕ ИЛИ КОСВЕННЫЕ УБЫТКИ, ЛИБО | ЛЮБЫЕ ВЗАИМОСВЯЗАННЫЕ УБЫТКИ; ИЛИ |
- 3. НЕПОЛУЧЕННЫЕ ПРИБЫЛЬ, ВЫГОДА, ДОХОД, ПРЕСТИЖ ИЛИ ПРЕДПОЛАГАЕМАЯ | ЭКОНОМИЯ СРЕДСТВ. |

В ЗАКОНОДАТЕЛЬСТВАХ НЕКОТОРЫХ СТРАН НЕ ДОПУСКАЕТСЯ ОТКАЗ ИЛИ ОГРАНИЧЕНИЕ |

ОТВЕТСТВЕННОСТИ ЗА НЕПОСРЕДСТВЕННЫЕ, СЛУЧАЙНЫЕ ИЛИ ВЗАИМОСВЯЗАННЫЕ |

УБЫТКИ, ПОЭТОМУ НЕКОТОРЫЕ ИЛИ ВСЕ УКАЗАННЫЕ ВЫШЕ ОГРАНИЧЕНИЯ И ОГОВОРКИ | МОГУТ НЕ ИМЕТЬ СИЛЫ В ВАШЕМ СЛУЧАЕ. |

### **Пример: Программа управления питанием на языке CL**

Программа, приведенная в этом примере, предназначена для работы с источником бесперебойного питания в системе.

Однако, хотя данная программа готова к применению, ее следует настроить в соответствии с конкретными требованиями к системе. Например, вы можете добавить в нее функцию отслеживания и исправления ошибок, характерных для вашей системы. Кроме того, вы должны предоставить пользовательскую программу, выполняющую подготовку к нормальному завершению работы системы. В эту подготовку входят блокировка очередей заданий, отправка сообщений и завершение работы подсистем. Программа управления питанием должна продолжать обычную работу системы в случае, если сбой питания произойдет до отключения системы.

**Примечание:** Используя приведенные примеры программ, вы обязуетесь соблюдать требования, изложенные в разделе "Юридическая информация о [предоставляемом](#page-23-0) коде" на стр. 18.

Программа управления питанием выполняет следующие действия:

- 1. Записывает системное значение QUPSMSGQ в переменные &LIB и &MSGQ. Это помогает следить за правильностью захвата очереди при каждом запуске программы, но, вообще говоря, не обязательно. Затем программа удаляет данную очередь сообщений (если она существует) и вновь создает ее. Это позволяет избежать очистки очереди сообщений и неполадок, которые могут возникнуть в случае повреждения очереди.
- 2. Создав очередь сообщений, программа должна захватить ее в исключительном режиме командой ALCOBJ.

**Примечание:** Если системное значение QUPSDLYTIM равно \*NOMAX, то для захвата очереди сообщений, указанной в QUPSMSGQ, воспользуйтесь один из следующих способов:

- Введите команду CHGMSGQ MSGQ (UPSLIB/UPSMSGQ) MODE (\*BREAK)
- Добавьте в программу управления питанием команду ALCOBJ.

Вы можете пользоваться только перечисленными способами.

Если ни пользователь, ни программа не захватили данную очередь сообщений, то в случае сбоя питания система выполнит немедленное отключение.

3. В строке с меткой A данного примера стоит команда Получить сообщение (RCVMSG), которая определяет, какое сообщение отправлено в очередь.Кроме того, она определяет время ожидания (параметр WAIT).

В строке 27.00 программы значение параметра WAIT команды RCVMSG устанавливает задержку в 600 секунд (10 минут).Через десять минут программа проверяет, произошло ли управляемое завершение задания (командой ENDSBS или ENDJOB). Это не позволяет программам задерживать выполнение команды ENDJOB или ENDSBS.

Если применяется ENDSBS \*IMMED или ENDJOB \*IMMED, то эту часть программы можно опустить. Значение параметра WAIT команды RCVMSG можно изменить на \*MAX. Независимо от значения параметра WAIT, команда RCVMSG выполняется немедленно, если система помещает сообщение в очередь, указанную в этой команде.

4. Если команда RCVMSG возвращает сообщение CPF1816 (сбой питания от сети), программа проверяет, не является ли этот сбой кратковременным. Для этого запускается вторая команда RCVMSG со значением параметра WAIT 10 секунд (вы можете скорректировать это значение в соответствии с конфигурацией вашей системы).

Если за эти 10 секунд команда RCVMSG возвращает сообщение CPF1817 (питание от сети восстановлено), то программа переходит на метку A и вновь запускает основной цикл.

В противном случае, сбой считается долговременным, поэтому необходимо предпринять дополнительные шаги. В этой точке вы можете вызвать пользовательскую программу, которая выполняет следующие действия:

- v Блокирует некоторые долговременные пакетные задания командой HLDJOBQ
- Извещает удаленных пользователей, которым пока неизвестно о сбое
- Начинает завершение работы заданий и подсистем обычным образом
- 5. В строке с меткой B данного примера программа пытается переждать сбой питания.Программа определяет текущее время и помещает его в переменную CL с именем &START. С помощью этого значения определяется оставшееся время работы от источника бесперебойного питания.

Команда RCVMSG запускается в третий раз, причем значение параметра WAIT определяется переменной CL &WAIT (установленной в программе ранее). Переменная &WAIT задает время, в течение которого система может работать от источника бесперебойного питания. Значение переменной &WAIT должно быть установлено в точке с меткой A в соответствии с конфигурацией вашей системы. (Это время измеряется в секундах.)

В этом примере значение переменной &WAIT установлено равным 1200 секундам (20 минутам). Если за это время поступает сообщение CPF1817, означающее, что питание от сети *восстановлено*, то вызывается другая программа для возобновления обычной работы системы.После этого программа переходит на метку A и вновь начинает основной цикл. Если сообщение CPF1817 не поступает за 1200 секунд, команда RCVMSG возвращает ИД пустого сообщения (не равный CPF1817). Это означает, что питание *не восстановлено* и необходимо немедленно отключить систему. Если в течение этих 1200 секунд поступает сообщение, отличное от CPF1817, происходит следующее:

- a. Программа определяет текущее время и вычисляет, сколько из первоначальных 1200 секунд уже прошло.
- b. Программа вычисляет разность между запланированным временем ожидания и истекшим временем и записывает ее в переменную &WAIT.
- c. Программа возвращается на метку B и продолжает ожидание в течение оставшегося времени.

Эта часть программы проверяет также, не изменилась ли дата.

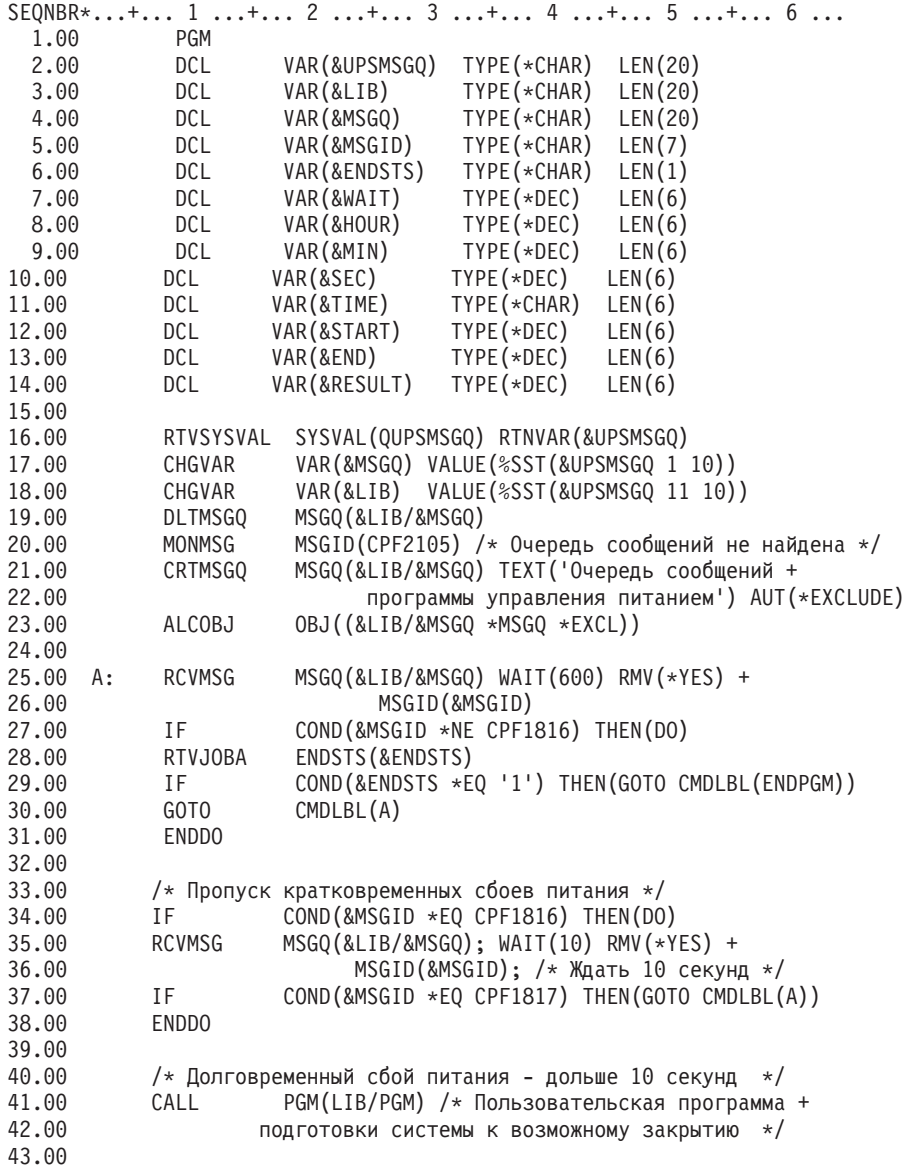

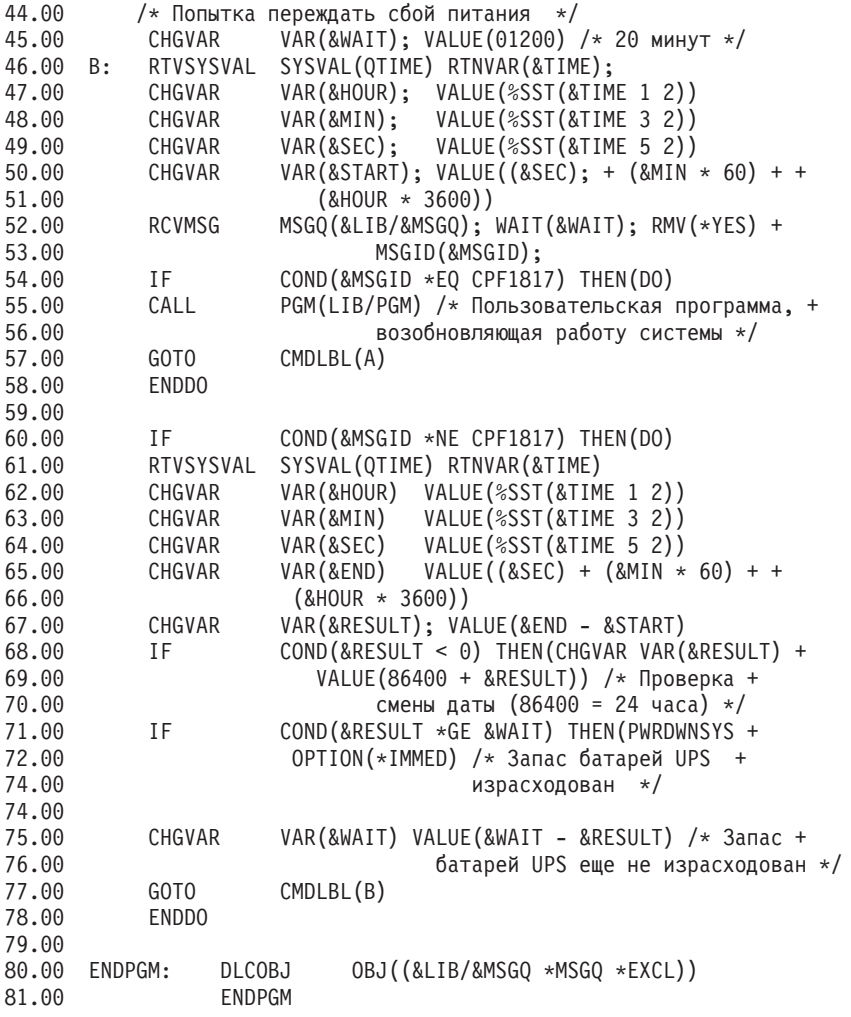

#### **Задачи, связанные с данной**

["Реализация](#page-16-0) программы управления питанием" на стр. 11

В этом разделе приведена информация, которая поможет вам воспользоваться программой управления питанием в системе с подключенным источником бесперебойного питания.

#### **Ссылки, связанные с данной**

"Пример: Тестирование программы управления питанием, написанной на языке CL" После создания программы управления питанием ее можно протестировать с помощью простой программы на языке CL, в которой применяются команды Отправить программное сообщение (SNDPGMMSG) и Отложить задание (DLYJOB). Установите значение параметра DLY команды DLYJOB в соответствии с требованиями вашей системы.

#### **Пример: Тестирование программы управления питанием, написанной на языке CL**

После создания программы управления питанием ее можно протестировать с помощью простой программы на языке CL, в которой применяются команды Отправить программное сообщение (SNDPGMMSG) и Отложить задание (DLYJOB). Установите значение параметра DLY команды DLYJOB в соответствии с требованиями вашей системы.

#### **Примечание:**

| |

> 1. При тестировании программы необходимо заменить команды типа PWRDWNSYS, ENDJOB и ENDSBS на команду SNDMSG, отправляющую сообщение о запуске соответствующей команды.

<span id="page-23-0"></span>

|       |               | SEQNBR*+ 1 + 2 + 3 + 4 + 5 + 6 + 7       |
|-------|---------------|------------------------------------------|
| 1.00  | <b>PGM</b>    |                                          |
| 2.00  | <b>DLYJOB</b> | DLY(120) /* Ждать 2 минуты */            |
| 3.00  |               | SNDPGMMSG MSGID(CPF1816) MSGF(QCPFMSG) + |
| 4.00  |               | TOMSGQ(UPSLIB/UPSMSGQ)                   |
| 5.00  |               | /* Сообщение Сбой питания */             |
| 6.00  | DLYJ0B        | $DLY(5)$ /* Ждать 5 секунд<br>$\star/$   |
| 7.00  |               | SNDPGMMSG MSGID(CPF1817) MSGF(QCPFMSG) + |
| 8.00  |               | TOMSGQ(UPSLIB/UPSMSGQ)                   |
| 9.00  |               | /* Сообщение Питание восстановлено */    |
| 10.00 | <b>ENDPGM</b> |                                          |

*Рисунок 3. Тестирование программы управления питанием*

**Примечание:** Используя приведенные примеры программ, вы обязуетесь соблюдать требования, изложенные в разделе "Юридическая информация о предоставляемом коде".

**Задачи, связанные с данной**

"Пример: [Программа](#page-19-0) управления питанием на языке CL" на стр. 14

Программа, приведенная в этом примере, предназначена для работы с источником бесперебойного питания в системе.

### **Юридическая информация о предоставляемом коде**

Фирма IBM предоставляет вам неисключительное право на использование всех примеров программного кода, на основе которых вы можете создавать собственные программы.

ЗА ИСКЛЮЧЕНИЕМ УСТАНОВЛЕННЫХ ЗАКОНОМ ГАРАНТИЙ, ОТКАЗ ОТ КОТОРЫХ |

I НЕВОЗМОЖЕН, ФИРМА IBM И РАЗРАБОТЧИКИ И ПОСТАВЩИКИ ЕЕ ПРОГРАММ НЕ ДАЮТ

I НИКАКИХ ГАРАНТИЙ И ОБЯЗАТЕЛЬСТВ, НИ ЯВНЫХ, НИ ПОДРАЗУМЕВАЕМЫХ, ВКЛЮЧАЯ,

I НО НЕ ОГРАНИЧИВАЯСЬ ЭТИМ, ПОДРАЗУМЕВАЕМЫЕ ГАРАНТИИ И ОБЯЗАТЕЛЬСТВА

ОТНОСИТЕЛЬНО КОММЕРЧЕСКОЙ ЦЕННОСТИ, ПРИГОДНОСТИ ДЛЯ КАКОЙ-ЛИБО |

I КОНКРЕТНОЙ ЦЕЛИ И СОБЛЮДЕНИЯ АВТОРСКИХ ПРАВ, ПО ОТНОШЕНИЮ К ПРОГРАММАМ

И ТЕХНИЧЕСКОЙ ПОДДЕРЖКЕ, ЕСЛИ ТАКОВЫЕ ПРЕДОСТАВЛЯЮТСЯ. |

 $\,$ НИ ПРИ КАКИХ ОБСТОЯТЕЛЬСТВАХ ФИРМА IBM И РАЗРАБОТЧИКИ И ПОСТАВЩИКИ ЕЕ I ПРОГРАММ НЕ НЕСУТ ОТВЕТСТВЕННОСТЬ НИ ЗА КАКОЕ ИЗ СЛЕДУЮЩИХ СОБЫТИИ, ДАЖЕ ЕСЛИ ОНИ БЫЛИ ЗАРАНЕЕ ИНФОРМИРОВАНЫ О ВОЗМОЖНОСТИ НАСТУПЛЕНИЯ ЭТИХ | СОБЫТИЙ: |

- 1. ПОТЕРЯ ИЛИ ПОВРЕЖДЕНИЕ ДАННЫХ; |
- 2. НЕПОСРЕДСТВЕННЫЕ, СПЕЦИАЛЬНЫЕ, СЛУЧАЙНЫЕ ИЛИ КОСВЕННЫЕ УБЫТКИ, ЛИБО ЛЮБЫЕ ВЗАИМОСВЯЗАННЫЕ УБЫТКИ; ИЛИ | |
- 3. НЕПОЛУЧЕННЫЕ ПРИБЫЛЬ, ВЫГОДА, ДОХОД, ПРЕСТИЖ ИЛИ ПРЕДПОЛАГАЕМАЯ | ЭКОНОМИЯ СРЕДСТВ. |

В ЗАКОНОДАТЕЛЬСТВАХ НЕКОТОРЫХ СТРАН НЕ ДОПУСКАЕТСЯ ОТКАЗ ИЛИ ОГРАНИЧЕНИЕ | ОТВЕТСТВЕННОСТИ ЗА НЕПОСРЕДСТВЕННЫЕ, СЛУЧАЙНЫЕ ИЛИ ВЗАИМОСВЯЗАННЫЕ | УБЫТКИ, ПОЭТОМУ НЕКОТОРЫЕ ИЛИ ВСЕ УКАЗАННЫЕ ВЫШЕ ОГРАНИЧЕНИЯ И ОГОВОРКИ |

МОГУТ НЕ ИМЕТЬ СИЛЫ В ВАШЕМ СЛУЧАЕ. |

## <span id="page-24-0"></span>Приложение. Примечания

Настоящая документация была разработана для продуктов и услуг, предлагаемых на территории США.

ІВМ может не предлагать продукты и услуги, упомянутые в этом документе, в других странах. Информацию о продуктах и услугах, предлагаемых в вашей стране, вы можете получить в местном представительстве IBM. Ссылка на продукт, программу или услугу IBM не означает, что может применяться только этот продукт, программа или услуга IBM. Вместо них можно использовать любые другие функционально эквивалентные продукты, программы или услуги, не нарушающие прав IBM на интеллектуальную собственность. Однако в этом случае ответственность за проверку работы этих продуктов, программ и услуг возлагается на пользователя.

IBM могут принадлежать патенты или заявки на патенты, относящиеся к материалам этого документа. Предоставление вам настоящего документа не означает предоставления каких-либо лицензий на эти патенты. Запросы на приобретение лицензий можно отправлять по следующему адресу:

**IBM** Director of Licensing **IBM** Corporation North Castle Drive Armonk, NY 10504-1785  $U.S.A.$ 

Запросы на лицензии, связанные с информацией DBCS, следует направлять в отдел интеллектуальной собственности в местном представительстве IBM или в письменном виде по следующему адресу:

IBM World Trade Asia Corporation Licensing 2-31 Roppongi 3-chome, Minato-ku Tokyo 106-0032, Japan

Следующий абзац не относится к Великобритании, а также к другим странам, в которых это заявление противоречит местному законодательству: ФИРМА INTERNATIONAL BUSINESS MACHINES СОRРОКАТІОН ПРЕДОСТАВЛЯЕТ НАСТОЯЩУЮ ПУБЛИКАЦИЮ НА УСЛОВИЯХ "КАК ЕСТЬ", БЕЗ КАКИХ-ЛИБО ЯВНЫХ ИЛИ ПОДРАЗУМЕВАЕМЫХ ГАРАНТИЙ, ВКЛЮЧАЯ, НО НЕ ОГРАНИЧИВАЯСЬ ЭТИМ, НЕЯВНЫЕ ГАРАНТИИ СОБЛЮДЕНИЯ ПРАВ, КОММЕРЧЕСКОЙ ЦЕННОСТИ И ПРИГОДНОСТИ ДЛЯ КАКОЙ-ЛИБО ЦЕЛИ.В некоторых странах запрещается отказ от каких-либо явных и подразумеваемых гарантий при заключении определенных договоров, поэтому данное заявление может не действовать в вашем случае.

В данной публикации могут встретиться технические неточности и типографские опечатки. В информацию периодически вносятся изменения, которые будут учтены во всех последующих изданиях настоящей публикации. IBM оставляет за собой право в любое время и без дополнительного уведомления вносить изменения и обновления в продукты и программы, упоминаемые в данной публикации.

Все встречающиеся в данной документации ссылки на Web-сайты других компаний предоставлены исключительно для удобства пользователей и не являются рекламой этих Web-сайтов. Материалы, размещенные на этих Web-сайтах, не являются частью информации по данному продукту IBM и ответственность за применение этих материалов лежит на пользователе.

ІВМ может использовать и распространять любую предоставленную вами информацию на свое усмотрение без каких-либо обязательств перед вами.

Для получения информации об этой программе для обеспечения: (i) обмена информацией между независимо созданными программами и другими программами (включая данную) и (ii) взаимного использования информации, полученной в ходе обмена, пользователи данной программы могут обращаться по адресу:

**IBM** Corporation Software Interoperability Coordinator, Department YBWA 3605 Highway 52 N Rochester, MN 55901 U.S.A.

Такая информация может предоставляться на определенных условиях, включая, в некоторых случаях, уплату вознаграждения.

| Описанная в этой информации лицензионная программа и все связанные с ней лицензионные материалы

предоставляются IBM в соответствии с условиями Соглашения с заказчиком IBM, Международного остлашения о лицензии на программу IBM, Лицензионного соглашения о машинном коде IBM или любого

| другого эквивалентного соглашения.

Все приведенные показатели производительности были получены в управляемой среде. В связи с этим результаты, полученные в реальной среде, могут существенно отличаться от приведенных. Некоторые измерения могли быть выполнены в системах, находящихся на этапе разработки, поэтому результаты измерений, полученные в серийных системах, могут отличаться от приведенных. Более того, некоторые значения могли быть получены в результате экстраполяции. Реальные результаты могут отличаться от указанных. Пользователи, работающие с этим документом, должны удостовериться, что используемые ими данные применимы в имеющейся среде.

Информация о продуктах других изготовителей получена от поставщиков этих продуктов, из их официальных сообщений и других общедоступных источников. IBM не выполняла тестирование этих продуктов других фирм и не может подтвердить точность заявленной информации об их производительности, совместимости и других свойствах. Запросы на получение дополнительной информации об этих продуктах должны направляться их поставщикам.

Все заявления, касающиеся намерений и планов IBM, могут изменяться и отзываться без предварительного уведомления, и отражают только текущие цели и задачи.

Все приведенные цены IBM являются рекомендованными розничными ценами на данный момент и могут быть изменены без предварительного уведомления. Цены у дилеров также могут отличаться от приведенных.

Эта информация предназначена только для планирования. К моменту выхода описанного продукта она может быть изменена.

В этой публикации содержатся примеры использования данных и отчетов в повседневных деловых операциях. Для максимальной наглядности они снабжены именами людей, названиями компаний, товаров и продуктов. Все эти имена вымышлены, любое возможное сходство с названиями и адресами реальных предприятий является случайным.

#### Лицензия на авторские права

Данная документация содержит примеры программных кодов приложений, иллюстрирующие технику программирования на различных операционных платформах. Вы можете копировать, изменять и распространять эти примеры бесплатно в целях разработки, использования, маркетинга и распространения программ, согласованных с программным интерфейсом соответствующих платформ. Всестороннее тестирование этих примеров не проводилось. IBM не несет ответственности за надежность, удобство и работоспособность этих программ.

В электронной версии данной документации фотографии и цветные иллюстрации могут отсутствовать.

### <span id="page-26-0"></span>**Информация о программном интерфейсе**

В настоящей документации приведена информация об интерфейсах программирования панели управления, позволяющих заказчикам создавать программы, использующие службы IBM i5/OS.

### **Товарные знаки**

Ниже перечислены товарные знаки International Business Machines Corporation в США и/или других странах:

- $\frac{15}{OS}$
- IBM |
- IBM (logo) |
- iSeries |

Intel, Intel Inside (логотипы), MMX и Pentium являются товарными знаками Intel Corporation в США и/или | других странах. |

Microsoft, Windows, Windows NT и эмблема Windows являются товарными знаками корпорации Microsoft в США и/или других странах.

Java, а также все товарные знаки, включающие слово Java, являются товарными знаками Sun Microsystems, Inc. в США и/или других странах.

Linux является товарным знаком Линуса Торвальдса (Linus Torvalds) в США и/или других странах. |

UNIX является зарегистрированным товарным знаком The Open Group в США и/или других странах.

Названия других компаний продуктов и услуг могут быть товарными или служебными знаками других компаний.

## **Условия**

Разрешение на использование выбранных для загрузки публикаций предоставляется в соответствии с следующими условиями.

**Личное использование:** Вы можете воспроизводить эти публикации для личного, некоммерческого использования при условии сохранения информации об авторских правах. Данные публикации, а также любую их часть запрещается распространять, демонстрировать или использовать для создания других продуктов без явного согласия IBM.

**Коммерческое использование** Вы можете воспроизводить, распространять и демонстрировать данные публикации в рамках своей организации при условии сохранения информации об авторских правах. Данные публикации, а также любую их часть запрещается воспроизводить, распространять, использовать для создания других продуктов и демонстрировать вне вашей организации, без явного согласия IBM.

На данные публикации, а также на содержащиеся в них сведения, данные, программное обеспечение и другую интеллектуальную собственность, не распространяются никакие другие разрешения, лицензии и права, как явные, так и подразумеваемые, кроме оговоренных в настоящем документе.

IBM сохраняет за собой право аннулировать предоставленные настоящим документом разрешения в том случае, если по мнению IBM использование этих публикаций может принести ущерб интересам IBM или если IBM будет установлено, что приведенные выше инструкции не соблюдаются.

Вы можете загружать, экспортировать и реэкспортировать эту информацию только в полном соответствии со всеми применимыми законами и правилами, включая все законы США в отношении экспорта.

### IBM НЕ ПРЕДОСТАВЛЯЕТ НИКАКИХ ГАРАНТИЙ КАСАТЕЛЬНО СОДЕРЖАНИЯ ДАННЫХ

ПУБЛИКАЦИЙ. Публикации предоставляются на условиях ″как есть″, без предоставления каких-либо явных или подразумеваемых гарантий, включая, но не ограничиваясь этим, подразумеваемые гарантии коммерческой ценности, соблюдения прав или применения для каких-либо конкретных целей.

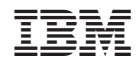

Напечатано в Дании